Poštovani,

## **VAŽNA OBAVIJEST ! KASA – NAKNADNA FISKALIZACIJA**

U novoj verziji KIS 4 WIN KASA dodana je opcija "Provjera nefiskaliziranih računa na završetku rada" – Šifranti/Parametri/Fiskalizacija RH.

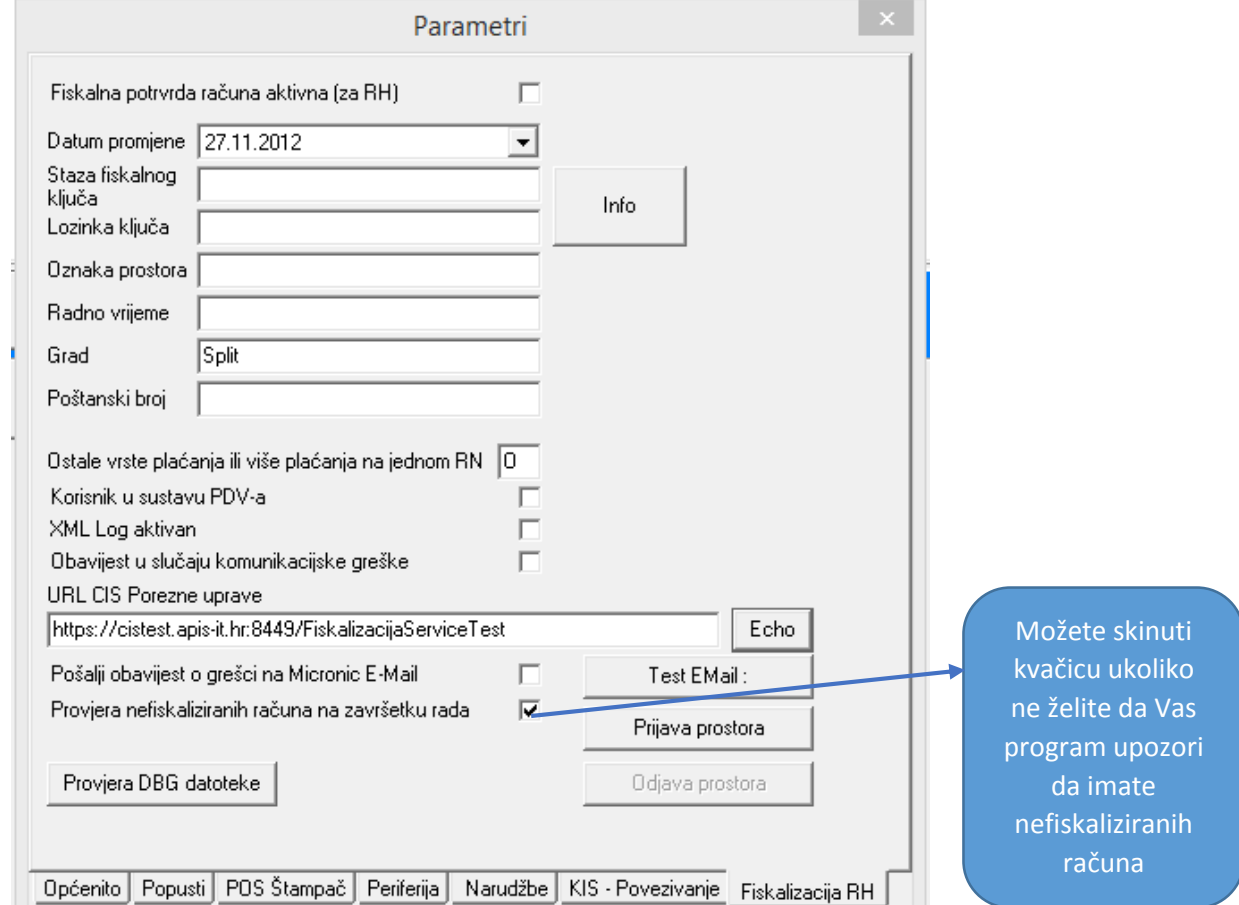

## **Podizanjem nove verzije ova opcija je inicijalno aktivna u PARAMETRIMA.**

Prilikom izlaska iz modula kase program kontrolira ima li nefiskaliziranih računa u kontrolnoj traci. Ukoliko ima takvih računa program Vas upozorava i pita želite li fiskalizirati račune bez JIR-a. Prozor kao na slici dolje.

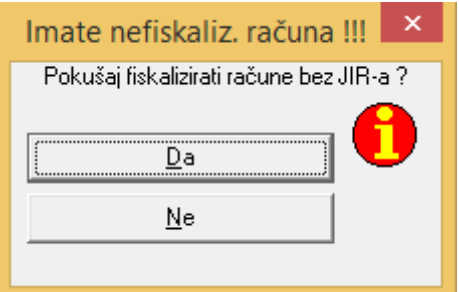

Inicijalno se nudi DA te je dovoljno samo potvrditi ENTEROM. Računi će se fiskalizirati te će se aplikacija sama zatvoriti nakon uspješne fiskalizacije.

**Ukoliko fiskalizacija nije moguća** – nema internet veze ili server Porezne uprave nije u funkciji dobit ćete poruku o nemogućnosti fiskalizacije (naravno ako je u Parametrima aktivna ova opcija, inicijalno po instalaciji je aktivna)

**Dok god ima nefiskaliziranih računa u kontrolnoj traci program će prilikom izlaska upozoravati i nuditi opciju fiskaliziranja računa bez JIR oznake – nefiskaliziranih računa.** 

**Računi se neće ponovno odštampati kao u starim verzijama kase već samo fiskalizirati – poslati Poreznoj upravi te u kontrolnoj traci dobiti oznaku JIR.**